# **IDENTYFIKACJA WNIOSKU**

- **1. Identyfikacja projektu** Z listy rozwijanej nalezy wybrac odpowiednia\_ Os priorytetowa\_, Dzialanie i Poddzialanie. **Numer umowy/decyzji/aneksu/zmiany o dofinansowanie, Nazwa Beneficjenta oraz** Tytuł projektu muszą być zgodne z danymi wskazanymi w umowie/ decyzji/ aneksie/ zmianie o dofinansowanie realizacji projektu.
- **2. Dane kontaktowe** Należy wpisać dane kontaktowe Beneficienta oraz osób/ osoby reprezentującej Beneficjenta, posiadających/ -ej największą wiedzę na temat realizowanego projektu.

### **3. Dane podstawowe wniosku**

- **3.1 Rodzaj wniosku o platnosc** nalezy zaznaczyc odpowiedni rodzaj wniosku:
	- wniosek o zaliczkę gdy Beneficjent ubiega się o zaliczkę na realizację zadań w ramach projektu,
	- wniosek o refundacię gdy Beneficjent poniósł już koszty w ramach projektu i ubiega się o ich refundację (także PJB w przypadku rozliczania wydatków),
	- wniosek rozliczający zaliczkę gdy Beneficjent rozlicza otrzymana wcześniej zaliczkę,
	- **wniosek sprawozdawczy** gdy Beneficjent nie przedstawia do rozliczenia zadnych wydatkow, jednak zobowiązany jest do przekazania informacji na temat postepów w realizacji projektu,
	- **wniosek o platnosc kohcowci** gdy wniosek jest ostatnim wnioskiem rozliczajacym projekt.

Wybierając rodzaj wniosku o płatność można zaznaczyć więcej niż jeden rodzaj. Jednocześnie można:

- ubiegać się o zaliczkę oraz refundację poniesionych kosztów,
- rozliczyć otrzymaną wcześniej zaliczkę oraz ubiegać się o kolejną, pod warunkiem rozliczenia co najmniej 70% poprzednio otrzymanych zaliczek,
- rozliczyc otrzymana^ wczesniej zaliczk§ oraz ubiegac si§ o refundacje poniesionych kosztow. Nalezy przy tym pamiętać, że przedstawione wydatki w pierwszej kolejności rozliczają zaliczkę,
- rozliczyć otrzymana wcześniej zaliczke, wnioskować o jej kolejna transze oraz ubiegać się o refundacje poniesionych kosztów,
- ubiegać się o refundację poniesionych kosztów oraz składać wniosek o płatność końcową.

### **3.2 Wnioskowane dofinansowanie**

W tabeli 3.2.a należy uzupełnić jedynie pole **Kwota wydatków ogółem** podając kwotę wydatków kwalifikowalnych i niekwalifikowalnych projektu poniesionych w okresie objętym wnioskiem. Pole Kwota

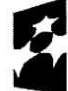

Program Regionalny

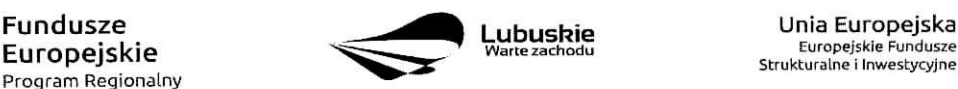

Europejskie Fundusze Strukturalne i Inwestycyjne

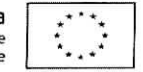

wydatków kwalifikowalnych oraz Dofinansowanie uzupełnia się automatycznie na podstawie danych z Załacznika nr 3 - Postep finansowy.

W tabeli 3.2.b należy wpisać kwoty, o jakie ubiega sie Beneficient w podziale na dofinansowanie ze środków Europejskiego Funduszu Rozwoju Regionalnego oraz ze środków Budżetu Państwa (zgodnie z zapisami umowy/ decyzji/ aneksu/ zmiany o dofinansowanie).

W przypadku, gdy Beneficient ubiega się jedynie o refundację poniesionych kosztów w wierszu Zaliczka powinien wpisać "0,00". Analogicznie, gdy ubiega się jedynie o zaliczkę w wierszu Refundacja powinien wpisać "0,00". Jeżeli natomiast ubiega się jednocześnie o refundację i zaliczkę – wypełnia oba wiersze.

**3.3 Numer rachunku bankowego z umowy/ decyzji/ aneksu/ zmiany o dofinansowanie -** nalezy podac nr rachunku bankowego zgodny ze wskazanym w umowie/ decyzji/ aneksie/ zmianie o dofinansowanie.

**3.4 Wydatki w ramach limitu** – w tabeli, w kolumnie Kategoria podlegająca limitom, należy wpisać kategorie kosztów podlegające limitom określonym w Załączniku nr 1 do Regulaminu konkursu -Kwalifikowalność wydatków, w ramach którego została podpisana umowa/ decyzja/ aneks/ zmiana o dofinansowanie realizacji projektu, **Kwota wydatkow podlegajavca limitom** stanowi wartosc wydatkow kwalifikowalnych, jaka Beneficjent może przeznaczyć na realizacje danej kategorii w odniesieniu do całkowitej wartości wydatków kwalifikowalnych projektu. Pole Nie dotyczy należy zaznaczyć w przypadku, gdy danemu limitowi nie podlega żadna z kategorii wydatków w projekcie.

# **I. POSTER RZECZOWY**

**4. Post§p rzeczowy realizacji** projektu - Nalezy opisac stan realizacji poszczegolnych zadah, ktore zostaty okreslone w umowie/ decyzji/ aneksie/ zmianie o dofinansowanie.

### **5. Wskazniki realizacji projektu**

**5.1 Wskaźniki produktu** – określaja materialne efekty (np. zrealizowane usługi, zakupiony sprzęt, wybudowana droga ftp.), jakie powstaly w okresie realizacji projektu. W tabeli nalezy wskazac liczbe wytworzonych produktów w odniesieniu do danego okresu rozliczeniowego. Nazwa wskaźnika, jednostka miary i wartość docelowa muszą być zgodne z umowa/decyzja/aneksem/zmianą o dofinansowanie.

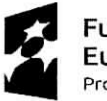

Program Regionalny

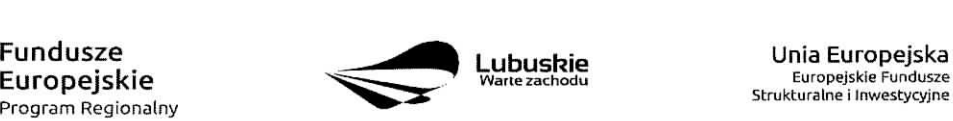

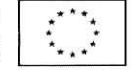

**5.2 Wskaźniki rezultatu** – odnoszą się do bezpośrednich efektów osiagnietych wskutek realizacji projektu, które nastąpiły po jego zakończeniu (i w wyniku zrealizowania projektu). Tabele należy wypełnić tylko w przypadku, gdy wniosek dotyczy platnosci koncowej. **Nazwa wskaznika, jednostka miary, wartosc bazowa** i wartość docelowa musi być zgodna z umowa/ decyzia/ aneksem/ zmiana o dofinansowanie

#### **6. Problemy napotkane w trakcie realizacji projektu**

W tej części wniosku należy krótko opisać ewentualne problemy napotkane w trakcie realizacji projektu w okresie objetym danym wnioskiem o płatność. Ponadto należy opisać zadania/ wymienić wskaźniki, które były zaplanowane do realizacji/ osiągniecia w tym okresie, a nie zostały zrealizowane/ osiągnięte z różnych przyczyn oraz wskazać te przyczyny. W polu tym można umieścić maksymalnie 4000 znaków.

#### **7. Planowany przebieg realizacji**

Nalezy umiescic opis planowanego przebiegu realizacji projektu w kolejnym okresie sprawozdawczym. W polu tym można umieścić maksymalnie 4000 znaków.

## **II. POSTER FINANSOWY**

### **8. Zestawienie dokumentow-Zalacznik nr 1 do wniosku o platnosc**

Nalezy podac numer projektu oraz tytul projektu zgodny z umowa/ decyzjq/ aneksem/ zmiana/ o dofinansowanie realizacji projektu, a także okres, którego dotyczy wniosek o płatność.

W Zestawieniu należy wykazać faktury (lub inne dokumenty o równoważnej wartości dowodowei) zapłacone w całości, które dokumentują wydatki kwalifikowalne i niekwalifikowalne poniesione w okresie objętym danym wnioskiem o płatność, również dotyczące w całości wydatków niekwalifikowalnych, ale związanych z realizowanym projektem. W przypadku, gdy do rozliczenia przedstawione zostaną wydatki poniesione w poprzednich okresach rozliczeniowych, należy umieścić je w ostatnich wierszach tabeli oraz krótko wyjaśnić przyczynę opóźnienia przedstawienia ich w rozliczeniu (w polu UWAGI - max. 4000 znaków).

Numer i nazwa zadania oraz Numer i nazwa kategorii kosztów - nazwa kosztu muszą być tożsame ze wskazanymi w umowie/ decyzji/ aneksie/ zmianie o dofinansowanie realizacji projektu.

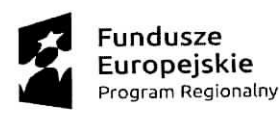

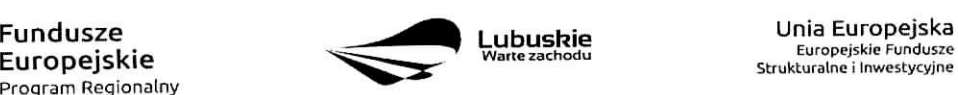

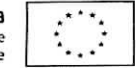

Wydatki w ramach limitu - w kolumnie należy wpisać kwotę wydatków podlegającą limitom w odniesieniu do danej kategorii wydatków, zgodnie z informacia wpisana w pkt. 3.4 wniosku o płatność -Wydatki w ramach limitu.

Nr dokumentu - należy podać nr faktury/ innego dokumentu ksiegowego potwierdzającego poniesienie wydatku w ramach projektu, nadany przez wystawc§ dokumentu.

**Nr ksiegowy lub ewidencyjny** – należy podać nr ksiegowy lub ewidencyjny dokumentu, jaki został nadany przez osobę prowadzącą ewidencję księgową lub księgi rachunkowe dla projektu. Beneficjent zobowiązany jest do prowadzenia odrębnej ewidencji księgowej dla projektu w celu szybkiej i jednoznacznej identyfikacji dokumentów związanych z projektem.

**NIP wystawcy dokumentu/ PESEL** - pole nieobowiązkowe - należy podać NIP wystawcy dokumentu (w przypadku podmiotu prowadzącego działalność gospodarczą) lub PESEL (w przypadku osoby prywatnej nie prowadzacej dziatalnosci gospodarczej).

Data wystawienia dokumentu - data wystawienia dokumentu powinna być wpisana w formacie RRRR-MM-DD.

Data zapłaty – w przypadku, gdy płatność została uregulowana jednego dnia należy wpisać date dokonania przelewu (w formacie RRRR-MM-DD). Natomiast w przypadku, gdy płatność uregulowana została w kilku terminach nalezy wypelnic pola w kolumnach **Data zaplaty od i Data zaptaty do** wpisujac daty graniczne.

Nazwa towaru lub usługi – należy podać nazwe towaru lub usługi przypisana do odpowiedniej pozycji w przedstawianym dokumencie księgowym. Jeżeli wszystkie pozycje z faktury dotycza jednego rodzaju asortymentu, stanowia wydatki kwalifikowalne i objete sa identyczna stawka podatku VAT, można podać zbiorczą nazwę wydatków bez przepisywania wszystkich pozycji z faktury. W przypadku wystapienia różnych stawek podatku VAT w ramach jednego dokumentu księgowego – pozycje z dokumentu należy pogrupować według stawek VAT i wpisać każda z grup w odrębnym wierszu, przy czym dane wprowadzone w pozycjach: Nr dokumentu, Data wystawienia dokumentu oraz Data zapłaty (Data zapłaty od i Data zapłaty do) będą zawieraly te same informacje we wszystkich wierszach dotyczacych danego dokumentu ksi^gowego.

Numer kontraktu - należy wpisać numer kontraktu z wykonawca wyłonionym w ramach Zamówienia Publicznego, dla którego został poniesiony wydatek. Numer kontraktu musi być wskazany również w centralnym Systemie Teleinformatycznym w funkcjonalności Zamówienia publiczne dla danego projektu.

Kwota dokumentu brutto oraz Kwota dokumentu netto - odnoszą się do całkowitych kwot wskazanych na fakturze/ innym dokumencie księgowym, nie należy ich pomniejszać o ewentualne pozycje niekwalifikowalne wyst^pujace na dokumencie.

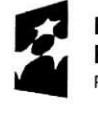

Program Regionalny ^•^

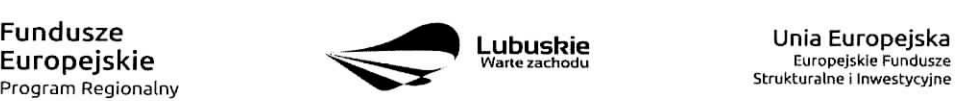

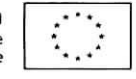

Wydatki kwalifikowalne - należy podać wartość wydatków kwalifikowalnych dotyczaca danei faktury. W przypadku, gdy podatek VAT jest kosztem kwalifikowalnym, kwote wydatku kwalifikowalnego nalezy podac łącznie z kwotą podatku VAT.

Kwalifikowalny VAT - należy wpisać wartość kwalifikowalnego podatku VAT. W przypadku, gdy podatek VAT jest kosztem niekwalifikowalnym należy wpisać wartość 0,00.

Dofinansowanie - należy wpisać kwote dofinansowania danej kategorii kosztów biorac pod uwage procentowy poziom dofinansowania zapisany w umowie/ decyzji/ aneksie/ zmianie o dofinansowanie realizacji projektu. Wartość dofinansowania należy obliczać stosując matematyczne zasady zaokrąglania pamietając iednocześnie, aby suma dofinansowania nie przekroczyła wartości podanej w umowie/ decyzji/ aneksie/ zmianie o dofinansowanie realizacji projektu.

Wnioskowane dofinansowanie każdorazowo należy obliczać następująco:

$$
D=\frac{Du}{Ku}\times K
$$

D - wnioskowane dofinansowanie

- Du kwota dofinansowania wynikajaca z umowy/ decyzji/ aneksu/ zmiany o dofinansowanie projektu
- K kwota wydatków kwalifikowalnych objętych wnioskiem pomniejszona o dochód i odsetki (z wyjątkiem sytuacji, w której Beneficjentem jest JST, wówczas odsetki na rachunku bankowym Beneficjenta wygenerowane od kwoty otrzymanej zaliczki stanowią dochód Beneficjenta i nie pomniejszają kwoty platnosci na rzecz Beneficjenta)
- Ku kwota całkowitych wydatków kwalifikowalnych wynikająca z umowy/ decyzji/ aneksu/ zmiany o dofinansowanie projektu

# Przy obliczeniach do każdego kolejnego wniosku należy zawsze brać pod uwagę zapisy aktualnie obowiazującego aneksu do Umowy/ Decyzji o dofinansowanie realizacji projektu.

Faktura korygująca (TAK/NIE) – w przypadku gdy faktura jest fakturą korygującą należy wpisać TAK oraz w polu Uwagi wpisać nr faktury korygowanej.

Uwagi - w polu tym należy umieścić nastepujące informacje:

- wartość korekty finansowej, o która zostały pomniejszone wydatki kwalifikowalne w ramach danej faktury,
- numer faktury korygowanej, o ile faktura umieszona w Zestawieniu dokumentów jest faktura korygujaca.

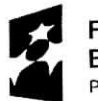

**Europejskie** Program Regionalny

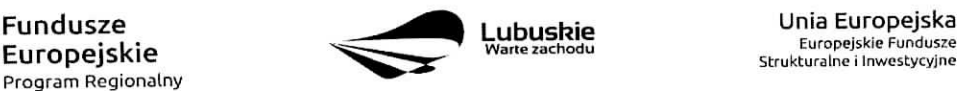

Europejskie Fundusze Strukturalne i Inwestycyjne - wskazanie, czy dokument został zapłacony ze środków zaliczki czy podlegać będzie refundacji.

Podsumowanie kosztów w podziale na zadania - należy podać: kwoty brutto, netto, wydatki kwalifikowalne, kwalifikowalny podatek VAT oraz dofinansowanie dotyczące poszczególnych zadań wskazanych do realizacji w umowie/ decyzji/ aneksie/ zmianie o dofinansowanie realizacji projektu w odniesieniu do danych zawartych w Zestawieniu dokumentów.

### 9. Wydatki rozliczane ryczattowo

Jeżeli zgodnie z umowa/ decyzja/ aneksem/ zmianą o dofinansowanie rozliczane są wydatki za pomocą stawek jednostkowych, kwot ryczałtowych lub stawek ryczałtowych, należy wypełnić odpowiadającą temu rozliczeniu tabelę. W przypadku, gdy dany rodzaj ryczałtu nie występuje w projekcie należy zaznaczyć przy odpowiedniej tabeli pole ,,Nie dotyczy".

### 9.1 Stawki jednostkowe

Pola w kolumnach Zadanie, Nazwa ryczałtu, Wysokość stawki – muszą być zgodne z informacjami wskazanymi w umowie/ decyzji/ aneksie/ zmianie o dofinansowanie realizacji projektu. Należy wymienić wszystkie zadania projektu, w ramach których wydatki są rozliczane ryczałtowo.

Liczba stawek – należy wprowadzić liczbę stawek zrealizowaną w danym okresie sprawozdawczym. Wniosek bieżacy:

- Wydatki kwalifikowalne pole wypełniane jest automatycznie.
- Dofinansowanie należy wskazać kwotę dofinansowania zgodnie z poziomem dofinansowania przewidzianym dla danego rodzaju ryczattu w umowie/ decyzji/ aneksie/ zmianie o dofinansowanie.

Wniosek poprzedni – należy wpisać kwotę wydatków kwalifikowalnych oraz dofinansowania z wiersza Narastająco od początku realizacji projektu z poprzedniego wniosku o płatność.

### 9.2 Kwota ryczaltowa

Zadanie, Nazwa ryczałtu, Nazwa wskaźnika - dane muszą być zgodne z informacjami wskazanymi w umowie/ decyzji/ aneksie/ zmianie o dofinansowanie. Należy uwzględnić jedynie te zadania, w ramach których rozliczane są wydatki poniesione w danym okresie sprawozdawczym.

Wartość wskaźnika - należy wpisać wartość wskaźnika, jaka została osiągnięta w danym okresie sprawozdawczym.

Wniosek bieżący:

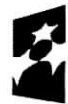

Program Regionalny

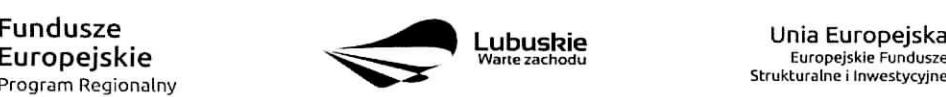

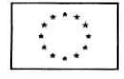

- $-$  Wydatki kwalifikowalne należy wskazać kwote wydatków poniesionych w danym okresie sprawozdawczym.
- Dofinansowanie należy wskazać kwote dofinansowania zgodnie z poziomem dofinansowania przewidzianym dla danego rodzaju ryczattu w umowie/ decyzji/ aneksie/ zmianie o dofinansowanie.

Wniosek poprzedni - należy wpisać kwotę wydatków kwalifikowalnych oraz dofinansowania z wiersza Narastająco od początku realizacji projektu z poprzedniego wniosku o płatność.

### 9.3 Stawka ryczattowa

Zadanie, Nazwa ryczałtu, Stawka ryczałtowa – dane muszą być zgodne z informacjami wskazanymi w umowie o dofinansowanie realizacji projektu. Należy uwzględnić jedynie te zadania, w ramach których rozliczane sa^wydatki poniesione w danym okresie sprawozdawczym.

### Wniosek bieżacy:

- Wydatki kwalifikowalne należy wskazać kwotę wydatków poniesionych w danym okresie sprawozdawczym.
- Dofinansowanie należy wskazać kwotę dofinansowania zgodnie z poziomem dofinansowania przewidzianym dla danego rodzaju ryczaitu w umowie/ decyzji/ aneksie/ zmianie o dofinansowanie.

Wniosek poprzedni - należy wpisać kwotę wydatków kwalifikowalnych oraz dofinansowania z wiersza Narastająco od początku realizacji projektu z poprzedniego wniosku o płatność.

### 10. Zwroty/ korekty - załącznik nr 2 do wniosku o płatność

W przypadku, gdy w okresie sprawozdawczym nie zostały dokonane żadne zwroty, bądź korekty dotyczące rozliczonych wcześniej wydatków, należy zaznaczyć pole "Nie dotyczy".

W tabeli Zwroty/ korekty należy podać numer projektu oraz tytuł projektu zgodny z umowa/ decyzja/ aneksem/ zmianą o dofinansowanie, a także okres, którego dotyczy wniosek o płatność.

Nr wniosku o płatność, w ramach którego wydatek został rozliczony – jeżeli zwrot/ korekta dotyczy dokumentu rozliczonego w jednym z poprzednich wniosków o płatność należy podać jego numer.

Zadanie - należy wskazać nazwę zadania, w ramach którego został dokonany zwrot.

Kategoria kosztów - Nazwa kosztu/ Nazwa ryczałtu - należy wskazać odpowiednią nazwę kategorii kosztów - nazwę kosztu/ nazwę ryczałtu, której dotyczy zwrot/ korekta.

Numer dokumentu - należy wskazać numer dokumentu, którego dotyczy zwrot/ korekta.

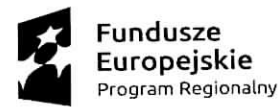

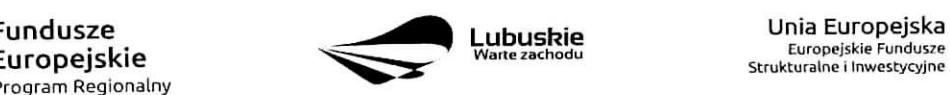

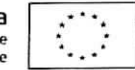

Wydatki ogółem - należy wpisać wartość wydatku wynikającą z dokumentu księgowego, którego dotyczy zwrot/ korekta.

Wydatki kwalifikowalne - należy wpisać kwotę wydatków kwalifikowalnych, o która ma być pomniejszona wartość danego kosztu/ ryczałtu.

Dofinansowanie - należy wpisać kwotę dofinansowania, o którą jest korygowana wartość danego kosztu/ ryczattu,

UWAGA: Wpisując kwotę wydatków kwalifikowalnych oraz kwote dofinansowania wynikającą z korekty/ zwrotu należ pamiętać o obniżeniu wartości wydatków kwalifikowalnych oraz dofinansowania narastająco w odniesieniu do danych kosztów/ ryczałtów w tabeli Postęp finansowy realizacji projektu (Załącznik nr 3 do wniosku o płatność).

Kategoria podlegająca limitom - należy wpisać poprawną kategorię podlegającą limitom jeżeli w korygowanym dokumencie księgowym lub pozycji dotyczącej ryczałtu błędnie została przypisana kwota wydatku w ramach okreslonego limitu.

Wydatki w ramach limitu - należy wpisać wartość, o którą ma być skorygowana wybrana kategoria podlegająca limitom we wskazanym w kol. 2 wniosku o płatność.

UWAGA: Wypełniając pole Wydatki w ramach limitu należy pomniejszyć o podaną wartość wydatki kwalifikowalne narastająco w tabeli Postep finansowy realizacji projektu (Załącznik nr 3 do wniosku o płatność) dla wybranej kategorii podlegajacej limitom (w ramach danego kosztu/ ryczattu).

#### 11. Zrodta **finansowania wydatkow**

W tabeli należy wskazać źródła finansowania wydatków wykazanych w Załączniku nr 1 Zestawienie dokumentów oraz w punkcie 9. Wydatki rozliczane ryczałtowo.

**Środki wspólnotowe** – należy wpisać kwotę dofinansowania wydatków objętych wnioskiem o płatność pochodzącą ze środków Europejskiego Funduszu Rozwoju Regionalnego.

Krajowe środki publiczne - wiersze należy wypełnić zgodnie z informacją o podziale finansowania projektu zawarta, w umowie/ decyzji/ aneksie/ zmianie o dofinansowanie.

- **budżet państwa** należy wpisać kwotę dofinansowania wydatków objętych wnioskiem o płatność pochodzącą ze środków budżetu państwa.
- budzet **jednostek samorzcidu terytorialnego** nalezy wypelnic jezeli beneficjentem jest Jednostka Samorządu Terytorialnego.
- **inne** krajowe **srodki publiczne** nalezy wypelnic jezeli umowa/ decyzja/ aneks/ zmiana o dofinansowanie przewiduje wspolfinansowanie projektu z krajowych srodkow publicznych.

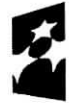

Program Regionalny ^

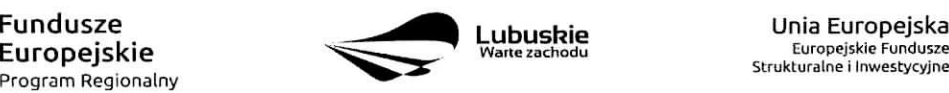

Lubuskie **Europejskie Europejskie**<br>
Warte zachodu **Europejskie Fundusze** , Strukturalne i lnwestycy)ne

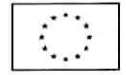

**Prywatne** – należy wpisać wysokość wkładu własnego.

w tym EBI - należy wypełnić jeżeli umowa/ decyzja/ aneks/ zmiana o dofinansowanie przewiduje współfinansowanie projektu z Europejskiego Banku Inwestycyjnego.

### **12. Rozliczenie zaiiczek**

W tabeli nalezy umiescic informacje dotyczace otrzymanych srodkow w formie zaiiczki ramach realizowanego projektu.

**Środki przekazane dotychczas Beneficjentowi w formie zaliczki** - należy podać całkowitą kwotę otrzymanych dotychczas zaiiczek na realizacj§ projektu.

**Kwota zaliczek zwróconych – niewykorzystanych** – należy podać kwotę zaliczki, jaka została zwrócona przez Beneficjenta na rachunek bankowy Zarządu Województwa Lubuskiego.

Kwota zaliczek rozliczonych w poprzednich wnioskach - należy podać łączną kwotę rozliczonych zaiiczek.

**Kwota zaliczek rozliczana bieżącym wnioskiem** – należy podać kwotę dofinansowania odpowiadającą wydatkom kwalifikowalnym rozliczającym otrzymaną wcześniej zaliczkę.

**Kwota zaliczek pozostająca do rozliczenia** oraz Procent rozliczenia – pola wypełniane są automatycznie na podstawie danych zawartych w poprzednich wierszach tabeli.

**Odsetki narosłe od środków zaliczki** – w przypadku, gdy zaliczka przekazywana jest na oprocentowany rachunek bankowy, a Beneficjent jest zobowiazany zapisami umowy/ decyzji/ aneksu/ zmiany o dofinansowanie do zwrotu odsetek naroslych od srodkow zaiiczki, naiezy podac kwot§ odsetek naroslych w okresie sprawozdawczym, którego dotyczy wniosek o płatność.

w tym zwrócone do dnia sporządzenia wniosku o płatność – w przypadku, gdy w poprzednim wierszu zostaly wykazane odsetki narosle od srodkow zaiiczki oraz, gdy Beneficjent dokonal ich zwrotu (częściowego bądź pełnego) na rachunek bankowy Zarządu Województwa Lubuskiego należy podać kwote dokonanego zwrotu.

### **13. Post^p finansowy realizacji projektu - Zala^cznik nr 3 do wniosku o ptatnosc**

Postep finansowy stanowi zestawienie danych finansowych z umowy/ decyzji/ aneksu/ zmiany o dofinansowanie, dotyczących kwot z bieżącego wniosku o płatność oraz narastająco od początku realizacji projektu w podziale na wydatki ogółem, kwalifikowalne i dofinansowanie. Należy podać numer projektu oraz tytuł projektu zgodny z umową/ decyzją/ aneksem/ zmianą o dofinansowanie, a także okres, którego dotyczy wniosek o płatność.

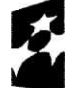

Program Regionalny

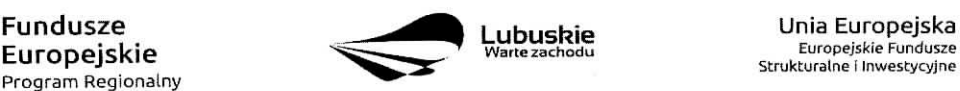

W tabeli należy umieścić dane finansowe dotyczące realizowanego projektu w podziale na zadania i kategorie wydatków, a także w podziale na wydatki rzeczywiście poniesione i rozliczane ryczałtowo zgodnie z zapisami umowy/ decyzji/ aneksu/ zmiany o dofinansowanie oraz przedstawianymi do rozliczenia dokumentami. W przypadku, gdy w ramach projektu występują kategorie kosztów podlegające limitom, w tabeli należy uzupełnić kwoty wydatków kwalifikowalnych dotyczących tych kategorii.

Kwota wydatków określona w zakresie finansowym w umowie - podane kwoty muszą być tożsame z Harmonogramem rzeczowo-finansowym stanowiacym Zatacznik nr 3 do umowy/ decyzji/ aneksu/ zmiany o dofinansowanie.

Kwota wydatków w bieżącym wniosku - podane kwoty muszą być zgodne z kwotami w Załączniku nr 1 Zestawienie dokumentów (kol. 13, 15, 17).

Kwota wydatków narastająco od początku realizacji projektu - podane kwoty muszą stanowić sumę kwot wskazanych w kolumnach 5, 6 i 7 Postępu finansowego z bieżącego wniosku i kwot wskazanych w kolumnach 8, 9 i 10 Postępu finansowego z poprzedniego wniosku.

**% realizacji** - kolumna wypeiniana jest automatycznie.

#### **14. Dochod**

Jeśli podczas realizacji projektu nie został wygenerowany dochód, należy zaznaczyć pole "Nie dotyczy". Natomiast, jeśli w okresie, za który składany jest wniosek o płatność, w ramach realizowanego projektu został wygenerowany incydentalny dochód, przy czym ów dochód nie był przewidziany i uwzględniony w momencie podpisania umowy/ decyzji/ aneksu/ zmiany o dofinansowanie, Beneficjent jest zobowiazany do wypelnienia tabeli.

Rodzaj dochodu - należy krótko (max. 700 znaków) wskazać źródło oraz okoliczności powstania dochodu.

Kwota pomniejszająca wydatki - należy podać kwotę dochodu, która w związku z jego uzyskaniem pomniejsza wydatki kwalifikowalne we wniosku o płatność.

Kwota pomniejszająca dofinansowanie - należy podać kwotę, która w związku z uzyskaniem dochodu pomniejsza dofinansowanie we wniosku o płatność.

Dochód przypadający na część wydatków kwalifikowalnych należy wyliczyć wg wzoru:

$$
Dwk = Do \times \frac{Wk}{Wo}
$$

Gdzie:

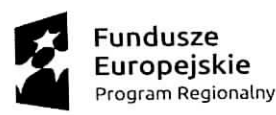

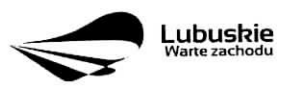

**Lubushie** Unia Europejska Europejskie Fundusze Strukturalne i Inwestycyjne

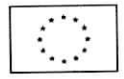

- $-$  Dwk dochód przypadający na wydatki kwalifikowalne,
- $-$  Do dochód ogółem,
- Wk wydatki kwalifikowalne,
- Wo wydatki ogółem.

# **15. Harmonogram** platnosci - Zala^cznik **nr** 4 **do wniosku o platnosc**

Harmonogram obejmuje cały okres realizacji projektu zgodnie z umową/ decyzją/ aneksem/ zmianą o dofinansowanie projektu.

UWAGA: Harmonogram nie dotyczy terminów poniesienia wydatków w ramach projektu, lecz terminów złożenia do IZ RPO wniosków o płatność.

Należy wypełnić tylko białe pola, które zawierają następujące elementy:

- Numer projektu,
- Tytul projektu,
- Okres, którego dotyczy wniosek o płatność,
- Okres (rok i kwartał),

 $-$  Kwota wydatków ogółem, wydatków kwalifikowalnych i kwota dofinansowania, o która wystapił lub wystąpi Beneficjent we wnioskach o płatność, z podziałem na zaliczkę i refundacje,

Planowana data złożenia kolejnego wniosku o płatność (format rrrr-mm-dd),

Sposób wypełniania poszczególnych kolumn tabeli:

Okres (rok i kwartał) – należy wypełnić kolumnę "Rok" poprzez wybranie oznaczenia roku z listy rozwijanej.

**Kwota wydatkow kwalifikowalnych i dofinansowania, o ktora^ wystapil lub wystapi Beneficjent we** wniosku o płatność – do każdego przedstawianego w Harmonogramie wniosku o płatność należy uzupełnić kolumny dotyczące wydatków, które będzie rozliczał Beneficjent oraz przedstawić kwoty dofinansowania, o które Beneficjent będzie wnioskował w podziale na zaliczkę (dla Beneficjentów, którzy zgodnie z umowa/ decyzją/ aneksem/ zmianą o dofinansowanie projektu otrzymują zaliczkę) oraz refundację. W przypadku państwowych jednostek budżetowych, przedstawiane są wartości wydatków, które będą rozliczane przez ww. jednostke.

**Zaliczka** – w kolumnie *Wnioskowane/otrzymane dofinansowanie* należy wpisać kwote pierwszej transzy zaliczki, wpisując 0,00 w kolumnach *Wydatki ogółem* oraz *Wydatki kwalifikowalne.* Przy kolejnych wnioskach o płatność należy uzupełnić powyższe kolumny, aż do momentu osiągnięcia poziomu rozliczenia zaliczki, który

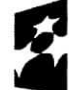

Program Regionalny

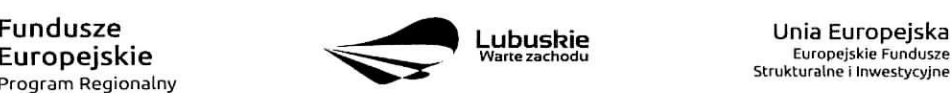

Strukturalne i Inwestycyjne

jest wystarczający do wnioskowania o kolejną transzę zaliczki (zgodnie z zasadami przekazywania środków w formie zaiiczki okreslonymi w umowie/ decyzji, aneksie/ zmianie o dofinansowanie).

UWAGA: Zaliczka może zostać wypłacona w jednej lub kilku transzach. Suma wszystkich transz zaliczki nie moze przekraczac kwoty dofinansowania w formie zaiiczki, okreslonej w umowie/ decyzji, aneksie/ zmianie o dofinansowanie.

Refundacja - należy wpisać kwotę wydatków ogółem i wydatków kwalifikowalnych, które będą rozliczane kolejnymi wnioskami o płatność wraz z odpowiadającymi mu kwotami dofinansowania, o które Beneficjent będzie wnioskował.

UWAGA: Sposób obliczania kwoty dofinansowania został przedstawiony w pkt. 8 niniejszej instrukcji.

Kwoty wpisywane przy każdym wniosku o płatność zawartym w Harmonogramie płatności powinny wynikac z aktualnie obowiazujacego aneksu/ obowiazujacej zmiany o dofinansowanie (zgodnie z Numerem wskazanym w części I. Identyfikacja wniosku pkt 1 Identyfikacja projektu).

Należy pamiętać o konieczności rozliczenia płatności końcowej (co najmniej 10 % wartości dofinansowania) w formie refundacji.

Planowana data złożenia kolejnego wniosku o płatność - należy określić z dokładnością do dnia datę złożenia kolejnego wniosku o płatność. Date należy wpisywać w formacie (rrrr-mm-dd). Należy pamiętać, aby wyznaczona data nie przekraczała dopuszczalnych trzech miesięcy od daty złożenia pierwotnej wersji bieżącego wniosku o płatność.

# **III. INFORMACJE**

### **16. Polityki wspolnotowe**

Należy zaznaczyć, czy projekt jest realizowany zgodnie z zasadami polityk wspólnotowych. W przypadku odpowiedzi Nie należy opisać w kilku zdaniach (max. 4000 znaków), na czym polegały odstępstwa oraz wskazać podjęte działania naprawcze.

# **17.** Oswiadczenia

Podpisując wniosek o płatność Beneficjent oświadcza jednocześnie, że informacje zawarte we wniosku są zgodne z prawdą i jest świadomy odpowiedzialności karnej dotyczącej poświadczania nieprawdy.

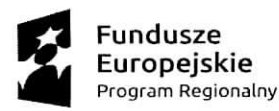

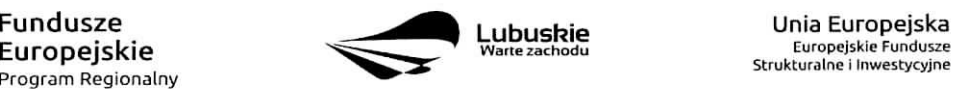

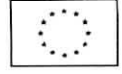

W tej części wniosku należy podać dokładny adres, pod którym przechowywana jest dokumentacja zwiazana z projektem.

### 18. Załączniki

- Załącznik nr 1 Zestawienie dokumentów;
- Załącznik nr 2 Zwroty/ korekty:
- Załącznik nr 3 Postęp finansowy realizacji projektu;
- Załącznik nr 4 Harmonogram płatności;
- Załącznik nr 5 Oświadczenie Beneficjenta o kwalifikowalności podatku VAT (dotyczy Beneficientów, dla ktorych podatek VAT w projekcie jest kosztem kwalifikowalnym i jest przedkladane do kazdego wniosku o płatność);
- Załącznik nr 6 Zaświadczenie o statusie podatkowym Beneficjenta (dotyczy Beneficjentów, dla ktorych podatek VAT w projekcie jest kosztem kwalifikowalnym i jest przedkladane z pierwszym wnioskiem o płatność, który beneficjent składa w roku kalendarzowym). Jeśli status Beneficjenta ulegnie zmianie, Beneficjent zobowiazany jest niezwiocznie dostarczyc aktualny zalacznik;
- Załącznik nr 7 Oświadczenie Beneficjenta o rodzaju prowadzonej ewidencji ksiegowej;
- Potwierdzone za zgodność z oryginałem kserokopie faktur/innych dokumentów ksiegowych o równoważnej wartości dowodowej;
- Dokumenty potwierdzajace dokonanie platnosci:

 $-$  w przypadku płatności bezgotówkowych  $-$  kserokopie wyciągów bankowych lub potwierdzenie dokonania przelewu;

- w przypadku płatności gotówkowych - raporty kasowe (jeżeli rodzaj prowadzonej ewidencji księgowej na to pozwala), dokumenty KP (Kasa przyjmie), rozliczenia zaliczki oraz inne dokumenty jednoznacznie potwierdzające dokonanie płatności ze środków Beneficjenta/zaliczki;

- w przypadku otrzymania dofinansowania w formie zaliczki Beneficjent zobowiazany jest do przedstawienia wyciągu z rachunku bankowego, na który została przekazana zaliczka, obejmującego okres od dnia otrzymania zaliczki do dnia kohcowego okresu sprawozdawczego;

- Potwierdzone za zgodność z oryginałem kserokopie umów z wykonawcami wraz z aneksami lub zamówień;
- Potwierdzone za zgodność z oryginałem kserokopie protokołów odbioru wykonania robót lub w przypadku zakupu urządzeń, które nie zostały zamontowane – potwierdzone za zgodność

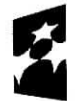

Program Regionalny

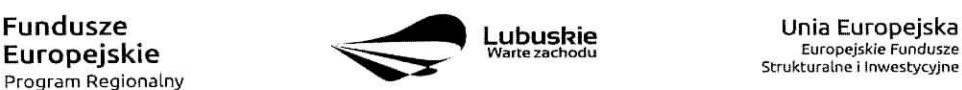

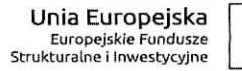

z oryginałem kopie protokołów odbioru urządzeń, przyjęcia do magazynu z podaniem miejsca ich skladowania;

Zeskanowane, na plycie CD tub innym powszechnie stosowanym nosniku, SIWZ wraz z zalacznikami i ogloszenie o przetargu wraz ze wszystkimi zmianami i wyjasnieniem zmian oraz protokoty konieczności i inne dokumenty dot. robót dodatkowych o ile stanowia koszty kwalifikowalne w ramach projektu, w zwiazku ze stosowaniem ustawy Prawo Zamowieh Publicznych w ramach realizowanego projektu, dolaczane do:

 $-$  pierwszej faktury/innego dokumentu ksiegowego o równoważnej wartości dowodowej stanowiącego rozliczenie danego wydatku we wniosku o płatność;

- wniosku o płatność zaliczkową, w przypadku gdy Beneficjent wnioskuje o wypłatę środków na zadanie do którego stosuje się ustawę Prawo Zamówień Publicznych.

- Potwierdzone za zgodność z oryginałem kserokopie faktur/innych dokumentów księgowych o równoważnej wartości dowodowej, potwierdzających wygenerowany dochód związany z realizacją projektu. Dokumenty powinnv bye opisane zgodnie z informacjami zawartymi w umowie/ decyzji/ aneksie/ zmianie o dofinansowanie;
- Inne dokumenty, np. OT, dodatkowe wyjaśnienia, zestawienia mające na celu sprawną weryfikację  $\bullet$ poprawności wypełnienia wniosku o płatność.

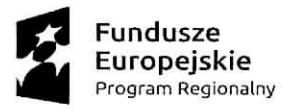

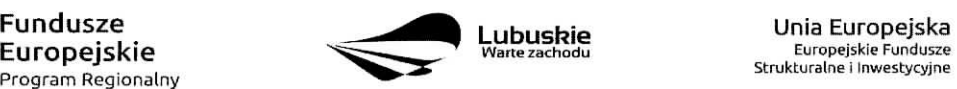

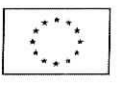

Załącznik nr 3 do Uchwały nr  $1/13/1/139/16$ ... Zarządu Województwa Lubuskiego  $z$  dnia  $2\sqrt{cz\rho_{\text{av}}cq}$   $\lambda$ *o* $46r$ .

Załącznik nr 5 do wniosku o płatność W ramach Regionalnego Programu Operacyjnego - Lubuskie 2020

> miejscowość, data

nazwa Beneficjenta

### **OSWIADCZENIE 0 KWALIFIKOWALNOSCI PODATKU VAT**

W zwiazku z przyznaniem dofinansowania<sup>1</sup> w ramach Regionalnego Programu Operacyjnego - Lubuskie 2020 na realizację projektu nr pt. " oświadczam, że informacje zawarte w Oświadczeniu w sprawie kwalifikowalności podatku VAT z dnia , ztozonym wraz z wnioskiem o dofinansowanie realizacji projektu, ulegly/nie ulegly<sup>2</sup> zmianie.

Świadomy odpowiedzialności karnej za podanie w niniejszym oświadczeniu nieprawdy zgodnie z art. 297 Kodeksu karnego, potwierdzam własnoręcznym podpisem prawdziwość danych, zamieszczonych powyżej.

pieczątka firmowa i czytelny podpis osoby uprawnionej do reprezentowania Beneficjenta

Nazwa Beneficjenta i jego status

<sup>&</sup>lt;sup>2</sup> Niepotrzebne skreślić

Załącznik nr 5 do wniosku o płatność W ramach Regionalnego Programu Operacyjnego - Lubuskie 2020

(miejscowość) (data)

(nazwa Beneficjenta)

## **OSWIADCZENIE 0 KWALIFIKOWALNOSCI PODATKU VAT**

- 1. Oswiadczam, ze w zwiazku z przyznaniem dofinansowania w ramach Regionalnego Programu Operacyjnego - Lubuskie 2020 na realizacj? projektu pt.,, ":
	- a. nie mam i nie będę miał oraz żaden z podmiotów wykorzystujących przedmiot projektu w okresie realizacji i/lub okresie trwałości nie będzie miał,\*
	- b. mam i/lub bede mia $13$ <sup>\*</sup>
	- c. mam i/lub będę miał częściową,\*

mozliwosc odzyskania podatku VAT, w zwiazku z realizowanym projektem oraz, ze nie istnieje/ istnieje\* taki model realizacji projektu, ktory umozliwi odzyskanie cz§sci podatku VAT na gruncie ustawy o podatku od towarów i usług.

- 2. Oświadczam, że jestem/nie jestem\* czynnym podatnikiem VAT.
- 3. Oświadczam, że reprezentowany przeze mnie podmiot prowadzi działalność, która na mocy ustawy o podatku od towarów i usług jest działalnościa:
	- a. opodatkowanq, polegajaca\_ na
	- b. zwolniona\_ na podstawie 4, polegajaca^ na
	- c. nieobjętą zakresem określonym w ustawie, polegającą na
	-
- 4. Oświadczam<sup>5</sup>, że w ramach prowadzonej działalności podmiot, który reprezentuje rozlicza podatek VAT:
	- a. wyfacznie poprzez przyporzadkowanie naliczonego podatku VAT do odpowiedniego rodzaju sprzedaży i podatku VAT należnego.\*
	- b. wyłącznie poprzez ustalaną .............<sup>6</sup> proporcję.\*
	- c. metodą mieszaną.\*
- 5. Oświadczam, że przedmiot projektu wykorzystywany bedzie przez:
	- a. wypełniającego oświadczenie\*
	- b. jednostkę, z którą Beneficjent może rozliczać podatek VAT jako jeden podatnik, tj. \*7\*
	- c. odrebny podmiot, tj.  $\dots \dots \dots \dots \dots \dots \dots$
	- d. więcej niż jeden podmiot, wskazany w podpunktach a  $-c^*$ .

<sup>8</sup> Wskazać nazwę jednostki i nr NIP.

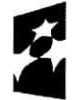

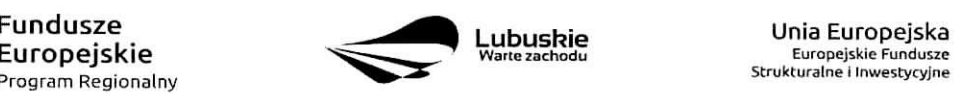

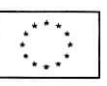

<sup>&</sup>lt;sup>3</sup> W przypadku zaznaczenia tej odpowiedzi należy na tym punkcie zakończyć wypełnianie oświadczenia.

<sup>4</sup> Wskazać podstawę prawną zwolnienia - konkretny artykuł ustawy o podatku od towarów i usług.

<sup>5</sup> Wypelnic, jezeli wskazano odpowiedz b i/lub c w pkt 3.

<sup>5</sup> Wpisac dla jakiego okresu jest przeliczana i ustalana proporcja, np. miesiecznie, kwartalnie, rocznie.

<sup>7</sup> Wskazac nazwe jednostki i nr NIP.

#### Załącznik nr 5 do wniosku o płatność

W ramach Regionalnego Programu Operacyjnego - Lubuskie 2020

- 6. Oswiadczam, ze przedmiot projektu bedzie wykorzystywany przez podmiot wskazany w pkt. 5 .....<sup>9</sup> do działalności<sup>10</sup>:
	- a. opodatkowanej w stopniu ...................%11,
	- b. zwolnionej w stopniu ......................... %,
	- c. nieobjętej zakresem określonym w ustawie o podatku od towarów i usług w stopniu . . . . . . . . . . . . . . . . . . % ,

na poparcie czego przedstawiam metodologię wyliczenia/ przypisania kosztów kwalifikowalnych do poszczególnych czynności.<sup>12</sup>

- 7. Oświadczam, że podmiot wskazany w pkt 5c prowadzi działalność, która na podstawie ustawy o podatku od towarów i usług jest działalnością:
	- i. opodatkowana, polegajaca na ............................................................................ , w stopniu .......... %, ii. zwolniona, polegająca na ............................................................................ , w stopniu .......... %,
	- iii. wyłączoną, polegającą na

............................................................................ , w stopniu ........... %\*

- 8. Zobowiązuje się do zwrotu zrefundowanego w ramach wyżej wymienionego projektu podatku VAT, z ewentualnymi odsetkami, jezeli w trakcie realizacji projektu lub w okresie trwatosci zaistnieją przesłanki umożliwiające jego odzyskanie.
- 9. Ponadto, nie pozostając w sprzeczności z powyższymi oświadczeniami, wyjaśniam, że\*13:

- 
- 10. Jestem swiadomy odpowiedzialnosci karnej za podanie fafszywych danych lub zlozenie falszywych oswiadczeh.
- 11. Oświadczam, że wypełniając niniejszy dokument, przekazałem wszelkie informacje niezbędne do prawidlowego okreslenia podatku VAT, ktory moze zostac odzyskany w ramach projektu.

(piecz^tka firmowa i czytelny podpis osoby uprawnionej do reprezentowania Beneficjenta)

- 13 Wpisać ewentualne dodatkowe wyjaśnienia.
- \* Niepotrzebne skreślić.

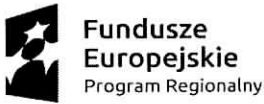

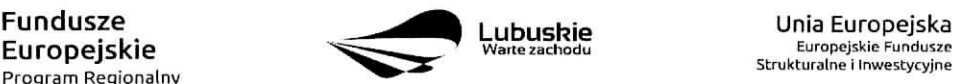

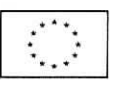

<sup>&</sup>lt;sup>9</sup> Wpisać a, b, c lub d.

<sup>&</sup>lt;sup>10</sup> Jeśli w punkcie 5 wskazano więcej niż jeden podmiot (w podpunkcie d) należy wskazać współczynnik wykorzystania przedmiotu projektu do poszczegolnych rodzajow czynnosci/sprzedazy lacznie dla tych podmiotow.

<sup>11</sup> Określić procentowy udział poszczególnych działalności na przedmiocie projektu, zgodnie z załączona metodologią wyliczenia.

<sup>&</sup>lt;sup>12</sup> Metodologię przedstawia się jeżeli przedmiot projektu będzie wykorzystywany do różnych działalności.

Zatcjcznik nr4 Zarządu Województwa Lubuskiego  $z$  dnia  $\lambda$  Calnerca  $\lambda$ CAC

Załacznik nr 5 do wniosku o płatność W ramach Regionalnego Programu Operacyjnego - Lubuskie 2020

> miejscowość, data

nazwa Partners

#### **OSWIADCZENIE 0 KWALIFIKOWALNOSCI PODATKU VAT**

W zwiazku z przyznaniem dofinansowania Beneficjentowi<sup>1</sup> w ramach Regionalnego Programu Operacyjnego - Lubuskie 2020 na realizację projektu nr pt, " oświadczam, że informacje zawarte w Oświadczeniu w sprawie kwalifikowalności podatku VAT z dnia , zlozonym wraz z wnioskiem o dofinansowanie realizacji projektu, ulegly/nie ulegly<sup>2</sup> zmianie.

Świadomy odpowiedzialności karnej za podanie w niniejszym oświadczeniu nieprawdy zgodnie z art. 297 Kodeksu karnego, potwierdzam własnoręcznym podpisem prawdziwość danych, zamieszczonych powyzej.

> **pieczqtka** firmowa i czytelny podpis osoby uprawnionej **do** reprezentowania Partnera

 $<sup>1</sup>$  Nazwa Beneficjenta i jego status</sup>

<sup>&</sup>lt;sup>2</sup> Niepotrzebne skreślić

(miejscowość) (data)

......................................

### (nazwa Partners)

### **OSWIADCZENIE 0 KWALIFIKOWALNOSCI PODATKU VAT**

- 1. Oswiadczam, ze w zwiazku z przyznaniem dofinansowania w ramach Regionalnego Programu Operacyjnego-Lubuskie 2020 na realizacj^ projektu pt.B ":
	- a. nie mam i nie będę miał oraz żaden z podmiotów wykorzystujących przedmiot projektu w okresie realizacji i/lub okresie trwałości nie będzie miał,\*
	- b. mam i/lub bede mia $13$ ,\*
	- c. mam i/lub będę miał częściową,\*

możliwość odzyskania podatku VAT, w związku z realizowanym projektem oraz, że nie istnieje/ istnieje\* taki model realizacji projektu, który umożliwi odzyskanie części podatku VAT na gruncie ustawy o podatku od towarów i usług.

- 2. Oswiadczam, ze jestem/nie jestem\* czynnym podatnikiem VAT.
- 3. Oświadczam, że reprezentowany przeze mnie podmiot prowadzi działalność, która na mocy ustawy o podatku od towarów i usług jest działalnością:
	- a. opodatkowana^, polegajaca^ na
	- b. zwolniona^ na podstawie 4, polegajaca^ na
	- c. nieobjętą zakresem określonym w ustawie, polegającą na
		-
- 4. Oświadczam<sup>5</sup>, że w ramach prowadzonej działalności podmiot, który reprezentuję rozlicza podatek VAT:
	- a. wylacznie poprzez przyporzadkowanie naliczonego podatku VAT do odpowiedniego rodzaju sprzedazy i podatku VAT naleznego.\*
	- b. wyłącznie poprzez ustalaną ..............<sup>6</sup> proporcję.\*
	- c. metoda mieszaną.\*
- 5. Oświadczam, że przedmiot projektu wykorzystywany będzie przez:
	- a. wypełniającego oświadczenie\*
	- b. jednostkę, z którą Beneficjent może rozliczać podatek VAT jako jeden podatnik, tj. \*?
	- c. odr^bny podmiot, tj \*<sup>8</sup>
	- d. więcej niż jeden podmiot, wskazany w podpunktach a  $c^*$ .

<sup>8</sup> Wskazać nazwe jednostki i nr NIP.

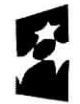

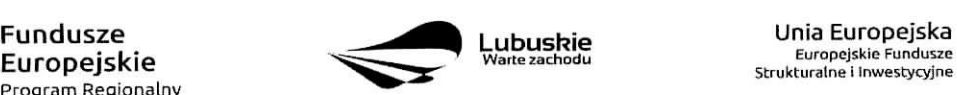

<sup>&</sup>lt;sup>3</sup> W przypadku zaznaczenia tej odpowiedzi należy na tym punkcie zakończyć wypełnianie oświadczenia.

<sup>&</sup>lt;sup>4</sup> Wskazać podstawę prawną zwolnienia – konkretny artykul ustawy o podatku od towarów i usiug.

<sup>5</sup> Wypelnic, jezeli wskazano odpowiedz b i/lub c w pkt 3.

<sup>6</sup> Wpisać dla jakiego okresu jest przeliczana i ustalana proporcja, np. miesięcznie, kwartalnie, rocznie.

<sup>&</sup>lt;sup>7</sup> Wskazać nazwe jednostki i nr NIP.

#### Załącznik nr 5 do wniosku o płatność W ramach Regionalnego Programu Operacyjnego - Lubuskie 2020

- 6. Oswiadczam, ze przedmiot projektu b§dzie wykorzystywany przez podmiot wskazany w pkt. 5 .....<sup>9</sup> do działalności<sup>10</sup>:
	- a. opodatkowanej w stopniu  $\ldots$ ... $\ldots$ ............%<sup>11</sup>.
	- b. zwolnionej w stopniu ......................... %,
	- c. nieobjętej zakresem określonym w ustawie o podatku od towarów i usług w stopniu . . . . . . . . . . . . . . . . . . %,

na poparcie czego przedstawiam metodologie wyliczenia/ przypisania kosztów kwalifikowalnych do poszczególnych czynności.<sup>12</sup>

- 7. Oświadczam, że podmiot wskazany w pkt 5c prowadzi działalność, która na podstawie ustawy o podatku od towarów i usług jest działalnością:
	- i. opodatkowana, polegajaca na

............................................................................ , w stopniu .......... %,

- ii. zwolniona, polegającą na ............................................................................ , w stopniu .......... %,
- iii. wyłączoną, polegającą na

............................................................................ , w stopniu ........... %\*

- 8. Zobowiązuję się do zwrotu zrefundowanego w ramach wyżej wymienionego projektu podatku VAT, z ewentualnymi odsetkami, jezeli w trakcie realizacji projektu lub w okresie trwalosci zaistnieją przesłanki umożliwiające jego odzyskanie.
- 9. Ponadto, nie pozostając w sprzeczności z powyższymi oświadczeniami, wyjaśniam, że\*13:

- 10. Jestem swiadomy odpowiedzialnosci karnej za podanie faiszywych danych lub zfozenie fatszywych oswiadczeh.
- 11. Oswiadczam, ze wypetniajac niniejszy dokument, przekazalem wszelkie informacje niezbedne do prawidlowego okreslenia podatku VAT, ktory moze zostac odzyskany w ramach projektu,

(pieczqtka firmowa i czytelny podpis osoby uprawnionej do reprezentowania Partners}

<sup>\*</sup> Niepotrzebne skreślić.

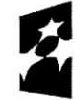

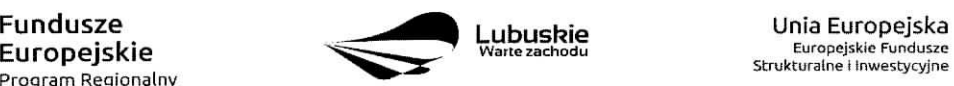

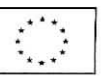

<sup>&</sup>lt;sup>9</sup> Wpisać a, b, c lub d.

<sup>&</sup>lt;sup>10</sup> Jeśli w punkcie 5 wskazano więcej niż jeden podmiot (w podpunkcie d) należy wskazać współczynnik wykorzystania przedmiotu projektu do poszczególnych rodzajów czynności/sprzedaży łącznie dla tych podmiotów.

<sup>11</sup> Określić procentowy udział poszczególnych działalności na przedmiocie projektu, zgodnie z załączoną metodologią wyliczenia.

<sup>&</sup>lt;sup>12</sup> Metodologie przedstawia się jeżeli przedmiot projektu będzie wykorzystywany do różnych działalności.

<sup>13</sup> Wpisać ewentualne dodatkowe wyjaśnienia.

**Zatqcznik nr 5** do Uchwały nr 413/1439/16 **Zarza\_du Wojewodztwa Lubuskiego** dnia *2.1.*.

*Zalqcznik nr 7 do wniosku o platnosc \v ramach Regionalnego Programu Operacyjnego - Lubuskie 2020*

> miejscowość, data

nazwa Beneficjenta

# **OSWIADCZENIE 0 RODZAJU PROWADZONEJ EWIDENCJI KSIEGOWEJ**

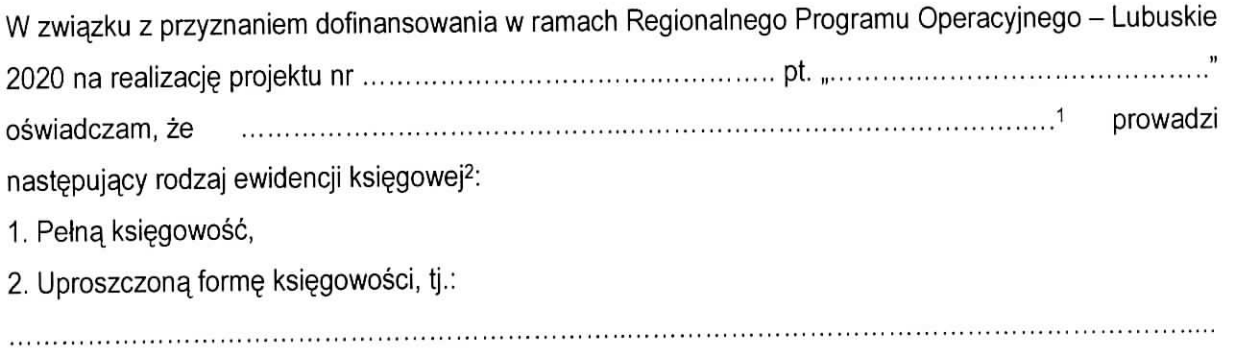

Świadomy odpowiedzialności karnej za podanie w niniejszym oświadczeniu nieprawdy zgodnie z art. 297 Kodeksu karnego, potwierdzam własnoręcznym podpisem prawdziwość danych, zamieszczonych powyzej.

> piecz^tka firmowa i czytelny podpis osoby uprawnionej do reprezentowania Beneficjenta

<sup>1</sup> Nazwa Beneficjenta i jego status

<sup>&</sup>lt;sup>2</sup> Niepotrzebne skreślić